Programmieren II Polymorphism

Alexander Fraser

fraser@cl.uni-heidelberg.de

(Based on material from T. Bögel)

June 4, 2014

## 1 [Recap - Collections](#page-2-0)

- 2 [Advanced OOP: Polymorphism](#page-21-0)
	- **[Polymorphism](#page-22-0)**
	- [Interfaces](#page-34-0)
	- [Abstract classes](#page-50-0)
	- [Interfaces vs. Abstract Classes](#page-58-0)

## 1 [Recap - Collections](#page-2-0)

2 [Advanced OOP: Polymorphism](#page-21-0)

- **[Polymorphism](#page-22-0)**
- [Interfaces](#page-34-0)
- **[Abstract classes](#page-50-0)**
- <span id="page-2-0"></span>[Interfaces vs. Abstract Classes](#page-58-0)
- Containers for Objects
- Convenient for storing, accessing and manipulating elements
- Learn the Java Core Collections hierarchy by heart!
- You should know common *wrapper types* that capture primitive data types as objects

# Core Collections hierarchy

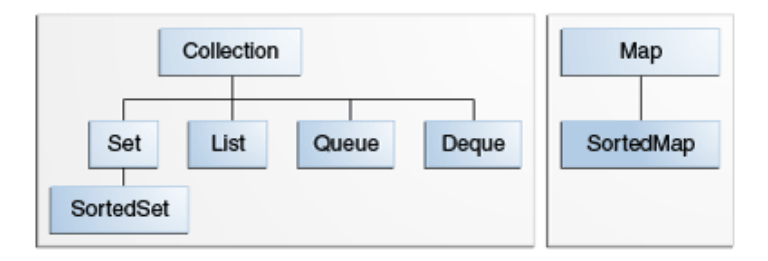

source: <http://docs.oracle.com/javase/tutorial/collections/interfaces/index.html>

- Set is special kind of Collection etc.
- Map is separate from Collection
- **All** collection interfaces are **generic**: ArrayList<E> list = new ArrayList<E>;
- You should specify type of objects within a collection

**ArrayList (insertion-order, allows duplicates) LinkedList (insertion-order, allows duplicates)** 

#### Set:

- **HashSet (unordered, no duplicates)**
- **LinkedHashSet (insertion-order, no duplicates)**
- Later: TreeSet (ordered, no duplicates)

- **HashMap (unordered keys, no duplicate keys)**
- **LinkedHashMap** (insertion-ordered keys, no duplicate keys)
- Later: TreeMap (ordered keys, no duplicate keys)

**ArrayList** (insertion-order, allows duplicates) **LinkedList (insertion-order, allows duplicates)** 

#### Set:

- **HashSet (unordered, no duplicates)**
- **LinkedHashSet (insertion-order, no duplicates)**
- Later: TreeSet (ordered, no duplicates)

- **HashMap (unordered keys, no duplicate keys)**
- **LinkedHashMap** (insertion-ordered keys, no duplicate keys)
- Later: TreeMap (ordered keys, no duplicate keys)

- ArrayList (insertion-order, allows duplicates)
- **LinkedList (insertion-order, allows duplicates)**

#### Set:

- **HashSet (unordered, no duplicates)**
- **LinkedHashSet (insertion-order, no duplicates)**
- Later: TreeSet (ordered, no duplicates)

- **HashMap (unordered keys, no duplicate keys)**
- **LinkedHashMap** (insertion-ordered keys, no duplicate keys)
- Later: TreeMap (ordered keys, no duplicate keys)

- ArrayList (insertion-order, allows duplicates)
- **LinkedList** (insertion-order, allows duplicates)

#### Set:

- **HashSet (unordered, no duplicates)**
- **LinkedHashSet (insertion-order, no duplicates)**
- Later: TreeSet (ordered, no duplicates)

- **HashMap (unordered keys, no duplicate keys)**
- **LinkedHashMap** (insertion-ordered keys, no duplicate keys)
- Later: TreeMap (ordered keys, no duplicate keys)

- ArrayList (insertion-order, allows duplicates)
- LinkedList (insertion-order, allows duplicates)

Set:

- **HashSet (unordered, no duplicates)**
- **LinkedHashSet (insertion-order, no duplicates)**
- Later: TreeSet (ordered, no duplicates)

- **HashMap (unordered keys, no duplicate keys)**
- **LinkedHashMap** (insertion-ordered keys, no duplicate keys)
- Later: TreeMap (ordered keys, no duplicate keys)

- ArrayList (insertion-order, allows duplicates)
- LinkedList (insertion-order, allows duplicates)

Set:

- **HashSet** (unordered, no duplicates)
- **LinkedHashSet (insertion-order, no duplicates)**
- Later: TreeSet (ordered, no duplicates)

- **HashMap (unordered keys, no duplicate keys)**
- **LinkedHashMap** (insertion-ordered keys, no duplicate keys)
- Later: TreeMap (ordered keys, no duplicate keys)

- ArrayList (insertion-order, allows duplicates)
- LinkedList (insertion-order, allows duplicates)

Set:

- HashSet (unordered, no duplicates)
- **LinkedHashSet (insertion-order, no duplicates)**
- Later: TreeSet (ordered, no duplicates)

- **HashMap (unordered keys, no duplicate keys)**
- **LinkedHashMap** (insertion-ordered keys, no duplicate keys)
- Later: TreeMap (ordered keys, no duplicate keys)

- ArrayList (insertion-order, allows duplicates)
- LinkedList (insertion-order, allows duplicates)

Set:

- HashSet (unordered, no duplicates)
- **LinkedHashSet** (insertion-order, no duplicates)
- Later: TreeSet (ordered, no duplicates)

- **HashMap (unordered keys, no duplicate keys)**
- **LinkedHashMap** (insertion-ordered keys, no duplicate keys)
- Later: TreeMap (ordered keys, no duplicate keys)

- ArrayList (insertion-order, allows duplicates)
- LinkedList (insertion-order, allows duplicates)

Set:

- HashSet (unordered, no duplicates)
- LinkedHashSet *(insertion-order, no duplicates)*
- Later: TreeSet (ordered, no duplicates)

- **HashMap (unordered keys, no duplicate keys)**
- **LinkedHashMap** (insertion-ordered keys, no duplicate keys)
- Later: TreeMap (ordered keys, no duplicate keys)

- ArrayList (insertion-order, allows duplicates)
- LinkedList (insertion-order, allows duplicates)

Set:

- HashSet (unordered, no duplicates)
- LinkedHashSet *(insertion-order, no duplicates)*
- Later: TreeSet (ordered, no duplicates)

- **HashMap** (unordered keys, no duplicate keys)
- **LinkedHashMap** (insertion-ordered keys, no duplicate keys)
- Later: TreeMap (ordered keys, no duplicate keys)

- ArrayList (insertion-order, allows duplicates)
- LinkedList (insertion-order, allows duplicates)

Set:

- HashSet (unordered, no duplicates)
- LinkedHashSet *(insertion-order, no duplicates)*
- Later: TreeSet (ordered, no duplicates)

- $\blacksquare$  HashMap (unordered keys, no duplicate keys)
- **LinkedHashMap** *(insertion-ordered keys, no duplicate keys)*
- Later: TreeMap (ordered keys, no duplicate keys)

- ArrayList (insertion-order, allows duplicates)
- LinkedList (insertion-order, allows duplicates)

Set:

- HashSet (unordered, no duplicates)
- LinkedHashSet *(insertion-order, no duplicates)*
- Later: TreeSet (ordered, no duplicates)

- $\blacksquare$  HashMap (unordered keys, no duplicate keys)
- **LinkedHashMap** (insertion-ordered keys, no duplicate keys)
- Later: TreeMap (ordered keys, no duplicate keys)

- ArrayList (insertion-order, allows duplicates)
- LinkedList (insertion-order, allows duplicates)

Set:

- HashSet (unordered, no duplicates)
- LinkedHashSet (insertion-order, no duplicates)
- Later: TreeSet (ordered, no duplicates)

- $\blacksquare$  HashMap (unordered keys, no duplicate keys)
- LinkedHashMap (insertion-ordered keys, no duplicate keys)
- Later: TreeMap (ordered keys, no duplicate keys)

## Collection

- Root of collection hierarchy
- Collection contains elements

## Methods for each Collection

- size(): int Number of elements in a collection
- $\blacksquare$  isEmpty(): boolean
- contains(Object element): boolean
- add(E element): boolean
- remove(Object element): boolean
- iterator(): Iterator<E>
- toArray(): Object[]
- equals(): boolean

**Methods that operate on entire collection** 

## **Methods**

- containsAll: does the collection contain all elements specified in another collection?
- addAll: add all elements of one collection to another collection
- removeAll: remove all elements that are elements of a second collection
- clear: removes all elements from the collection

## **Interface implementation/description**

List Stack (LIFO)

Queue holding elements prior to processing

Dequeue supports element insertion and removal at both ends

## 1 [Recap - Collections](#page-2-0)

2 [Advanced OOP: Polymorphism](#page-21-0)

- [Polymorphism](#page-22-0)
- [Interfaces](#page-34-0)
- [Abstract classes](#page-50-0)
- <span id="page-21-0"></span>[Interfaces vs. Abstract Classes](#page-58-0)

## 1 [Recap - Collections](#page-2-0)

2 [Advanced OOP: Polymorphism](#page-21-0) **[Polymorphism](#page-22-0)** 

- [Interfaces](#page-34-0)
- **[Abstract classes](#page-50-0)**
- <span id="page-22-0"></span>[Interfaces vs. Abstract Classes](#page-58-0)
- Imagine we need to filter Twitter messages
- We define a Message class (think of this as a string for now)
- Then we can define different types of filters which operate on messages
	- We will chain these filters (apply them in a sequence)

## Each Filter filters. . .

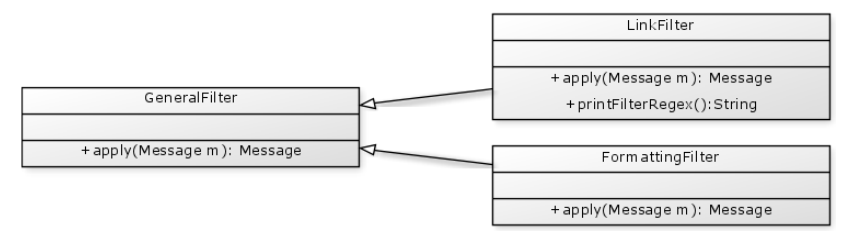

- Sub classes *inherit* methods of super class
- This allows for **Polymorphism**
- Objects of a concrete *sub class* can be used where *super classes* are expected
- All sub classes have complete functionality of super class
- **But:** special functionality implemented in the sub class cannot be accessed via super class

# Polymorphism II

## Example

```
public Message filterMessage (Message m, GeneralFilter f) {
        f. apply(m);
        // f. printFilterRegex () would not work
}
...
public void runFiltering (Message m) {
        LinkFilter f = new LinkFilter () ;
        this.filterMessage(m,f);
}
```
- filterMessage() expects GeneralFilter
- LinkFilter **is** also a GeneralFilter
- Each sub class of General Filter has a apply() method
- filterMessage() does not need to know which filter's method it is calling!

## Polymorphic Collections

```
List<GeneralFilter> filters = new ArrayList<GeneralFilter>();
filters.add(new LinkFilter());
filters.add(new GeneralFilter());
```
- Each sub-class of GeneralFilter is also a GeneralFilter
- Collections can be filled with sub-classes
- We can only access methods in GeneralFilter
- **■** List  $\rightarrow$  ArrayList itself is polymorphic

#### Polymorphic Arrays

```
GeneralFilter[] filters = new GeneralFilter[2];
filter[0] = new LinkFilter();
filters[1] = new GeneralFilter();
```
■ Each sub-class of GeneralFilter is also a GeneralFilter Arrays can be filled with sub-classes

Accessing array elements

GeneralFilter  $f = filters[0]$ . filter(m);

For each element of the array, **all functionality of the super class** can be used

■ The return type of a method can also be polymorphic

```
public GeneralFilter returnFilter () {
    FormattingFilter f = new FormattingFilter();
    return f;
}
```

```
■ Method returns GeneralFilter
```
■ Each sub-class of GeneralFilter is also a GeneralFilter

## Polymorphism

- Using Polymorphism allows extension of code
- New sub-classes do not require changes in the client code
- But: if a class overrides inherited methods, which method is called?

**Answer: the most specific** one is called

## Polymorphism

- Using Polymorphism allows extension of code
- New sub-classes do not require changes in the client code
- But: if a class overrides inherited methods, which method is called?
- **Answer: the most specific** one is called

## Dynamic Method Lookup

- If a class overrides inherited methods, which method is called?
- polymorphic classes should keep their *specific properties*, even if they seem to be objects of the super class
- Decision which method to call is made during runtime
- The fact that the method is looked up at runtime is called Dynamic Method Lookup

## 1 [Recap - Collections](#page-2-0)

2 [Advanced OOP: Polymorphism](#page-21-0) **[Polymorphism](#page-22-0)** 

## [Interfaces](#page-34-0)

- **[Abstract classes](#page-50-0)**
- <span id="page-34-0"></span>[Interfaces vs. Abstract Classes](#page-58-0)

# Motivation for Interfaces I

- **Multiple developers: need for programming contract**
- People should be able to write code independently
- Knowledge about behavior of classes should be known early and without knowledge about implementation

## Example

- Future: automatic driving
- Automobile manufacturers write software to operate an automobile
- GPS company writes code to use GPS to drive the car
- Manufacturer needs to explicitly state specification about car operation
- Which methods+parameters does a car have (that can be used by the GPS company)?
- GPS company not interested how operation methods are implemented

## Interfaces in Java

- Interface: reference type (similar to classes)
- Specifies **only** constants and method signatures
- Does **not** contain method bodies
- Interfaces cannot be instantiated (i.e. no new Interface)
- Interfaces can be extended
- Using an interface: implements keyword

```
public interface OperateCar {
   // constant declarations , if any
   // method signatures
   int turn (Direction direction,
            double radius ,
            double startSpeed ,
            double endSpeed);
   int changeLanes ( Direction direction ,
                    double startSpeed ,
                    double endSpeed ) ;
   int signalTurn (Direction direction,
                   boolean signalOn);
   // more method signatures
```
}

}

public class OperateBMW760i implements OperateCar {

```
// the OperateCar method signatures , with implementation --
// for example :
int signalTurn (Direction direction, boolean signalOn) {
   // code to turn BMW 's LEFT turn indicator lights on
   // code to turn BMW 's LEFT turn indicator lights off
   // code to turn BMW 's RIGHT turn indicator lights on
   // code to turn BMW 's RIGHT turn indicator lights off
}
// other members, as needed -- for example, helper classes
   not
// visible to clients of the interface
```
## Implementing an interface

- OperateBMW760i implements the OperateCar interface
- All methods specified in the interface **need to be** implemented
- Each car manufacturer can individually implement all methods
- GPS company receives concrete implementation of different companies
- GPS company is able to invoke OperateCar methods without knowing about their implementation
- By implementing an interface, you specify that your class has certain **functionality**

}

public interface Interface extends Interface1 , Interface2 , Interface3 {

```
// constant declarations
// base of natural logarithms
double E = 2.718282;
// method signatures
void doSomething (int i, double x);
int doSomethingElse(String s);
```
- Interfaces can extend multiple interfaces
- All methods in an interface are public
- All constant values are public, static and final

## Using interfaces as types

- Interface is a reference type
- Interface name can be used just like any other data type
- Reference variable with interface type must **always point to instance that implements interface**
- Interface that provides a method to determine the size of two Relatable interfaces
- Example: Rectangle implements Relatable

```
public interface Relatable {
    // this ( object calling isLargerThan )
    // and other must be instances of
    // the same class returns 1, 0, -1// if this is greater than , equal
    // to, or less than other
    public int isLargerThan ( Relatable other ) ;
}
```
# Example: Interfaces as types I

Goal: find largest object in a pair of objects

■ Works for any objects that implement Relatable

```
public Object findLargest ( Object object1 , Object object2 ) {
   Relatable obj1 = (Relatable) object1;Relatable obj2 = (Relatable) object2;if (obj1.isLargerThen(obj2) > 0)return object1 ;
   else
      return object2 ;
}
```
■ Object is casted to Relatable  $\rightarrow$ 

■ isLargerThan can be called

Concrete implementation is irrelevant

Similar to multiple inheritance: each object implementing Relatable is simultaneously an Object and Relatable

## isInstance

- Access to the underlying class for an instance: .class property
- Class is an object
- Method .isInstance(Object o) checks whether an object is an instance of the class
- **Class provides other useful methods that allow querying information** about an object's class

# Substitution for multiple inheritance

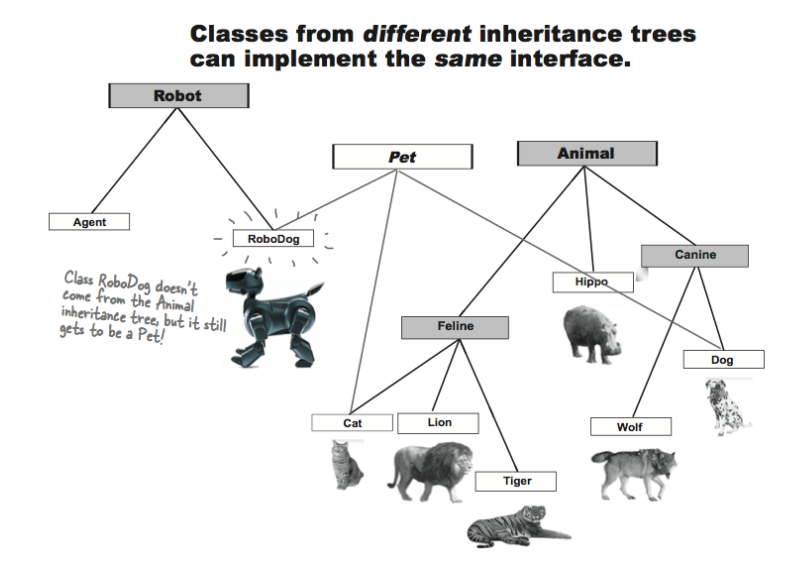

source: HFJ, p. 226

- This depends on the relationship of your classes
- For instance, suppose we can only compare the size of Rectangles.

# Implementing the Relatable interface

```
public int isLargerThan ( Relatable other ) {
    Rectangle otherRect
        = ( Rectangle ) other ;
    if ( this . getArea () < otherRect . getArea () )
         return -1;
    else if (this .getArea() > otherRect .getArea())
         return 1;
    else
         return 0;
}
```
- This works fine for Squares
- It throws a casting exception if other is a non-rectangle
- $\blacksquare$  How should we change this so we can also compare with, e.g., Circles?

## Summary: Interfaces

- Interfaces define protocols for communication between objects
- Interface declarations only contain method signatures  $\&$  constants, no implementation
- A class implementing an interface must implement all of its methods
- Interfaces can be used just like other (reference) types

## 1 [Recap - Collections](#page-2-0)

# 2 [Advanced OOP: Polymorphism](#page-21-0)

- **[Polymorphism](#page-22-0)**
- [Interfaces](#page-34-0)

#### ■ [Abstract classes](#page-50-0)

<span id="page-50-0"></span>[Interfaces vs. Abstract Classes](#page-58-0)

## **Motivation**

- Super classes represent an *abstraction* of sub classes
- Sometimes, however, instantiating the super class does not make sense
- Examples:
	- Animal
	- **B** Shape
	- **Person**
- University library software knows about two kinds of Persons: Student and Teacher
- **Instantiating Person would be strange**

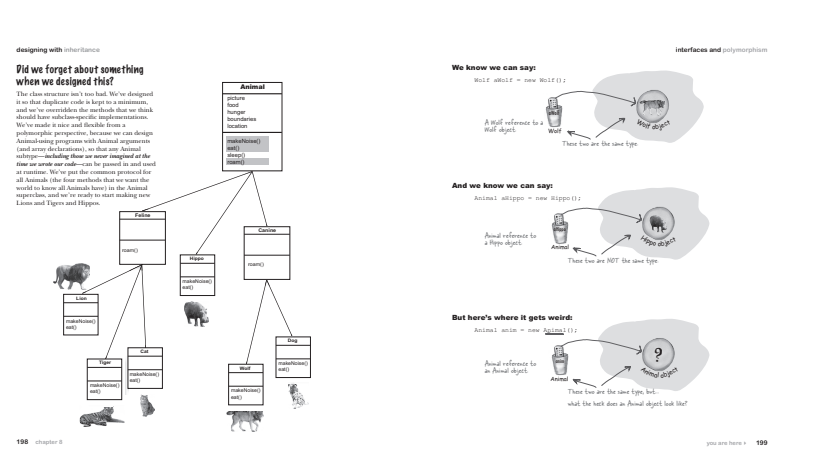

## Abstract classes

- Keyword abstract
- Declare commonalities in super class, enforce implementation in sub-class
- abstract classes cannot be instantiated (new)
- Sub-class needs to implement (i.e. override) all **abstract** methods of the abstract class
- . . . **or** it needs to be abstract itself

## Rules for abstract classes

- Each class with abstract methods needs to be abstract
- abstract classes cannot be instantiated (new)!
- abstract class can contain abstract methods and implemented methods
- Methods that are private, static or final cannot be abstract as they can't be overridden

```
public abstract class GeometricShape {
    public abstract double getArea () ;
    ...
}
```
- GeometricShapes provide a getArea() method (implementation hidden)
- **Concrete implementation in GeometricShape not possible in this case**
- **a** abstract methods  $\rightarrow$  abstract class
- abstract methods define signature only

```
public class Circle extends GeometricShape {
    public static final double PI = 3.1415926536;
    private double r ;
    public Circle( double r ) { this r = r; }
    public double getArea() { return PI*rx; }
    ...
}
public class Rectangle extends GeometricShape {
   ...
}
```
- $\blacksquare \Rightarrow$  Concrete implementation of abstract super class
- $\blacksquare \Rightarrow$  Implementation of abstract methods in GeometricShape
- $\blacksquare \Rightarrow$  Additional elements (specific to Circle)
- new GeometricShape() is not allowed
- Nevertheless, GeometricShape can be used as reference type (**polymorphism**)
- GeometricShape can be used just like any other data type

#### Example

```
GeometricShape s = new Circle( 1.0 );
GeometricShape[] shapeArray = new GeometricShape[1];shapeArray[0] = s;
```
## 1 [Recap - Collections](#page-2-0)

2 [Advanced OOP: Polymorphism](#page-21-0)

- **[Polymorphism](#page-22-0)**
- [Interfaces](#page-34-0)
- **[Abstract classes](#page-50-0)**
- <span id="page-58-0"></span>[Interfaces vs. Abstract Classes](#page-58-0)

## Flexibility vs. reusability

- Interfaces allow more *flexibility* by multiple inheritance
- But: code duplication very likely if multiple classes implement the same interface
- Abstract class: possibility to partially implement common methods

## **Compatibility**

- Adding new methods to an interface: all implementing classes need to be changed
- Abstract class can also add non-abstract methods that are automatically inherited by sub-classes

## Combination of Interfaces & abstract classes

- Usually: Interface  $+$  implementing abstract class (skeleton implementation)
- Concrete class can implement interface or extend abstract skeleton class
- Example: Java Collections

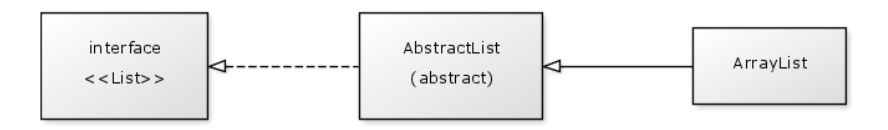

#### Sierra, K. & Bates, B.

Head First Java. (end of Chapter 7, Chapter 8) O'Reilly Media, 2005.

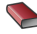

**W** Ullenboom, Ch.

Java ist auch eine Insel. (Sections 5.11, 5.12 & 5.13) Galileo Computing, 2012.

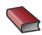

**S** The Java tutorials

<http://docs.oracle.com/javase/tutorial/java/concepts>

Eckel, B. (For Reference) Thinking in Java. (Ch. 7 & 8) Prentice Hall, 2006.